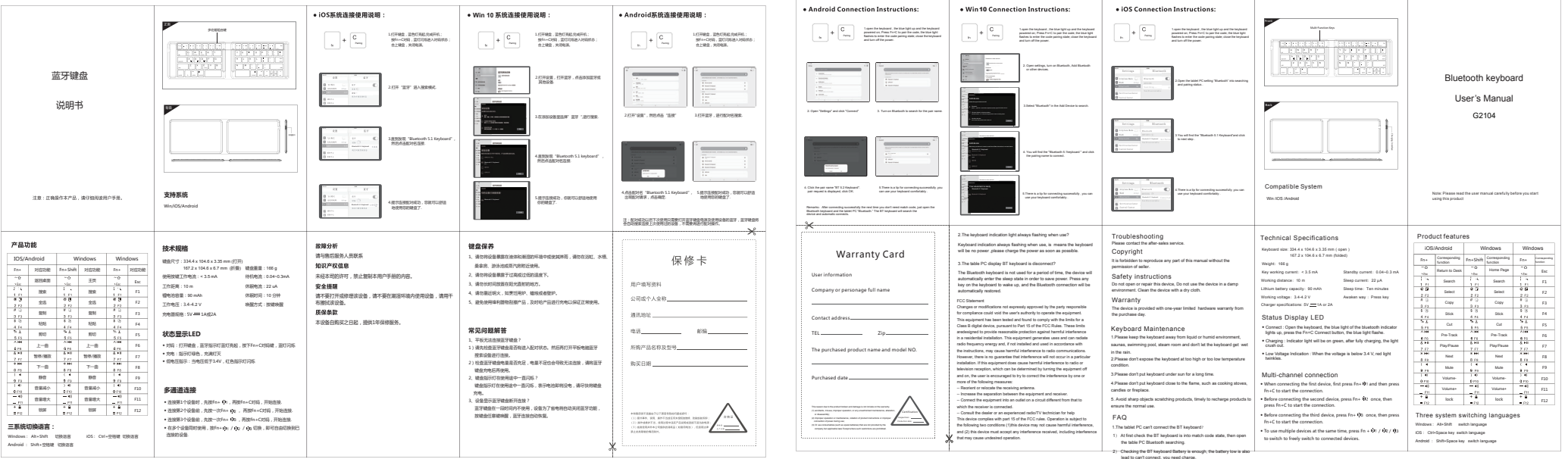

中文

背面